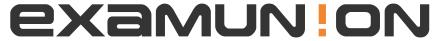

## Certified IT Exam Material Authority

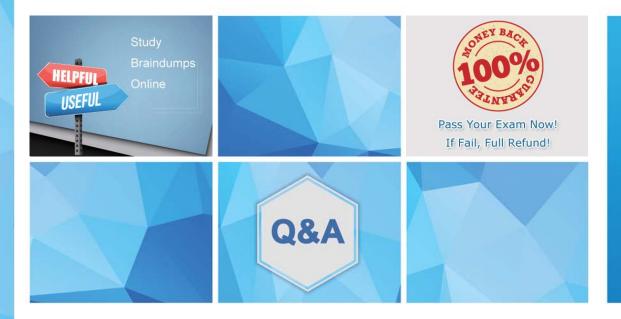

Accurate study guides, High passing rate! We offer free update service for one year! http://www.examunion.com **Exam** : **DES-4122** 

Title : Specialist - Implementation

Engineer PowerEdge

Version 2.0

Version: DEMO

1.A technician is creating a virtual disk in the iDRAC (2x 4 TB NL-SAS in RAID 1) to install Windows 2016 They manually boot to the OS installation media without using the Lifecycle Controller OS Deployment wizard Only the first 2048 GB on the virtual disk can be partitioned

How should the technician obtain access to the remaining 2 TB (approximately) of storage?

- A. Use the Lifecycle Controller OS Deployment Wizard to deploy the OS on this server
- B. Delete the 4 TB virtual disk and create a virtual (boot) disk no larger than 2048 GB
- C. Upgrade to a newer version of the operating system
- D. Use F2 to go into the BIOS, change the BIOS boot mode to UEFI, and try again

Answer: D

- 2. Where is the data stored to allow Easy Restore to successfully complete a system board replacement?
- A. NAND Flash module on the disk drive mid plane
- B. IDSDM SD card
- C. vFlash SD card
- D. Serial Flash storage in the server's front panel

Answer: D

3.A technician needs to repurpose a Dell EMC PowerEdge server. The server has dual processors with 18 cores each The OS only "sees" 24 threads in total.

Which setting should the technician change in Processor Settings in the System BIOS?

- A. System Profile
- B. Virtualization Technology
- C. HyperThreading
- D. Number of Cores per Processor

Answer: D

- 4. What are the default settings used when applying firmware and a configuration to a replaced part using the Lifecycle Controller?
- A. Firmware: Upgrade to latest available version

Configuration Apply always

B. Firmware Allow version upgrade only

Configuration: Disabled

C. Firmware: Match firmware of replaced part

Configuration Apply always

D. Firmware Disabled

Configuration Apply only if firmware match

Answer: C

- 5. What is the purpose of the Silicon-Based Hardware Root of Trust feature in Dell EMC PowerEdge 14G servers?
- A. Ensures that the installed operating system is authentic
- B. Ensures that the server has a valid Service Tag number
- C. Ensures that no unauthorized BIOS or firmware codes are run
- D. Ensures that the server boots only when connected to a verified network

| T1 C       |              | 1 1 1        |             | 17         |
|------------|--------------|--------------|-------------|------------|
| The safer, | . easier wav | ' to helb vo | ou bass anv | ≀II exams. |
|            |              |              |             |            |

Answer: C